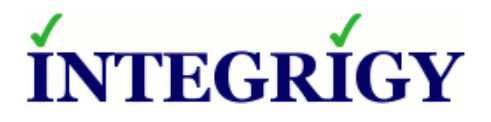

# **Oracle 12c Unified Auditing**

October 23, 2014

Mike Miller Chief Security Officer Integrigy Corporation

Stephen Kost Chief Technology Officer Integrigy Corporation

Phil Reimann Director of Business Development Integrigy Corporation

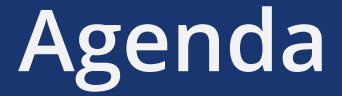

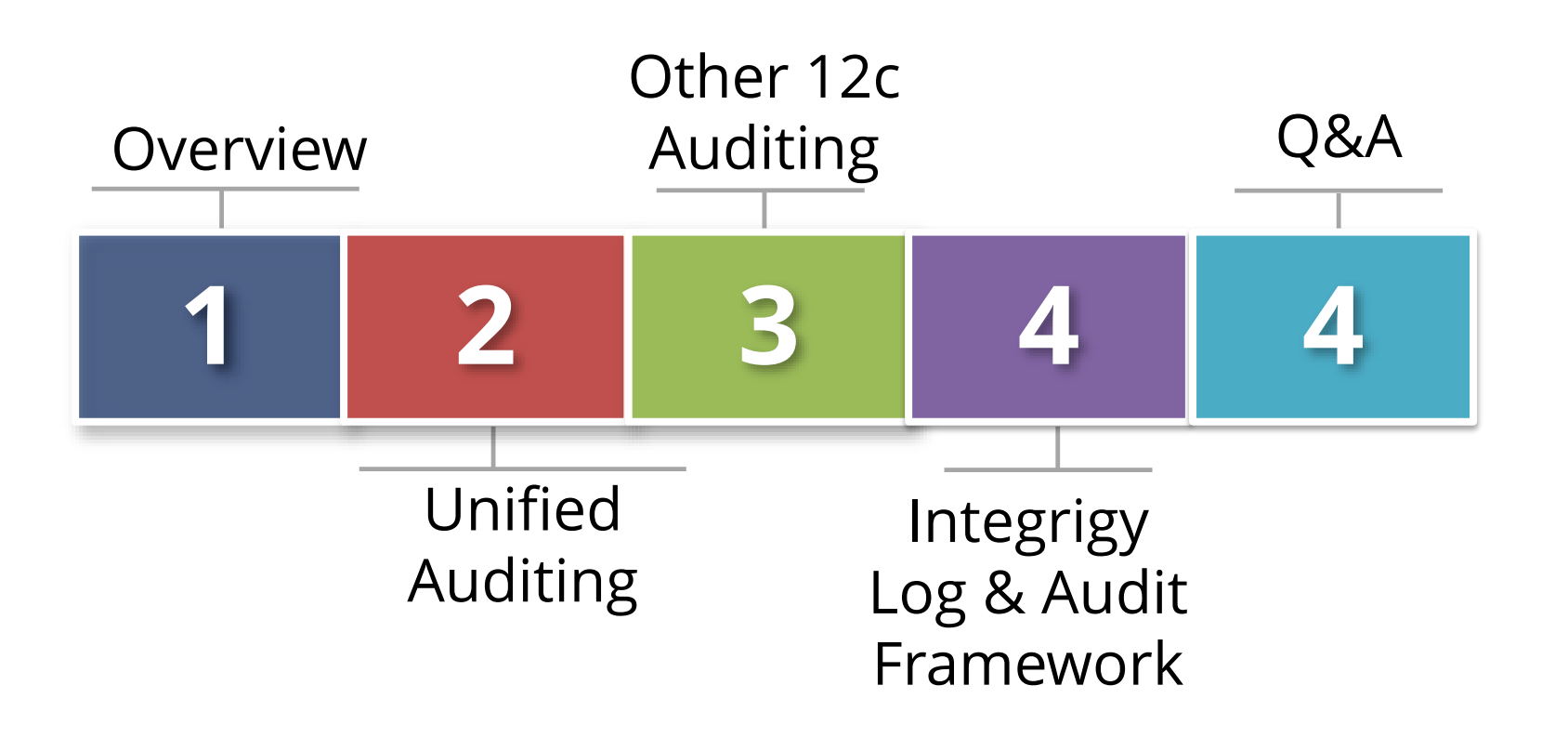

# **About Integrigy**

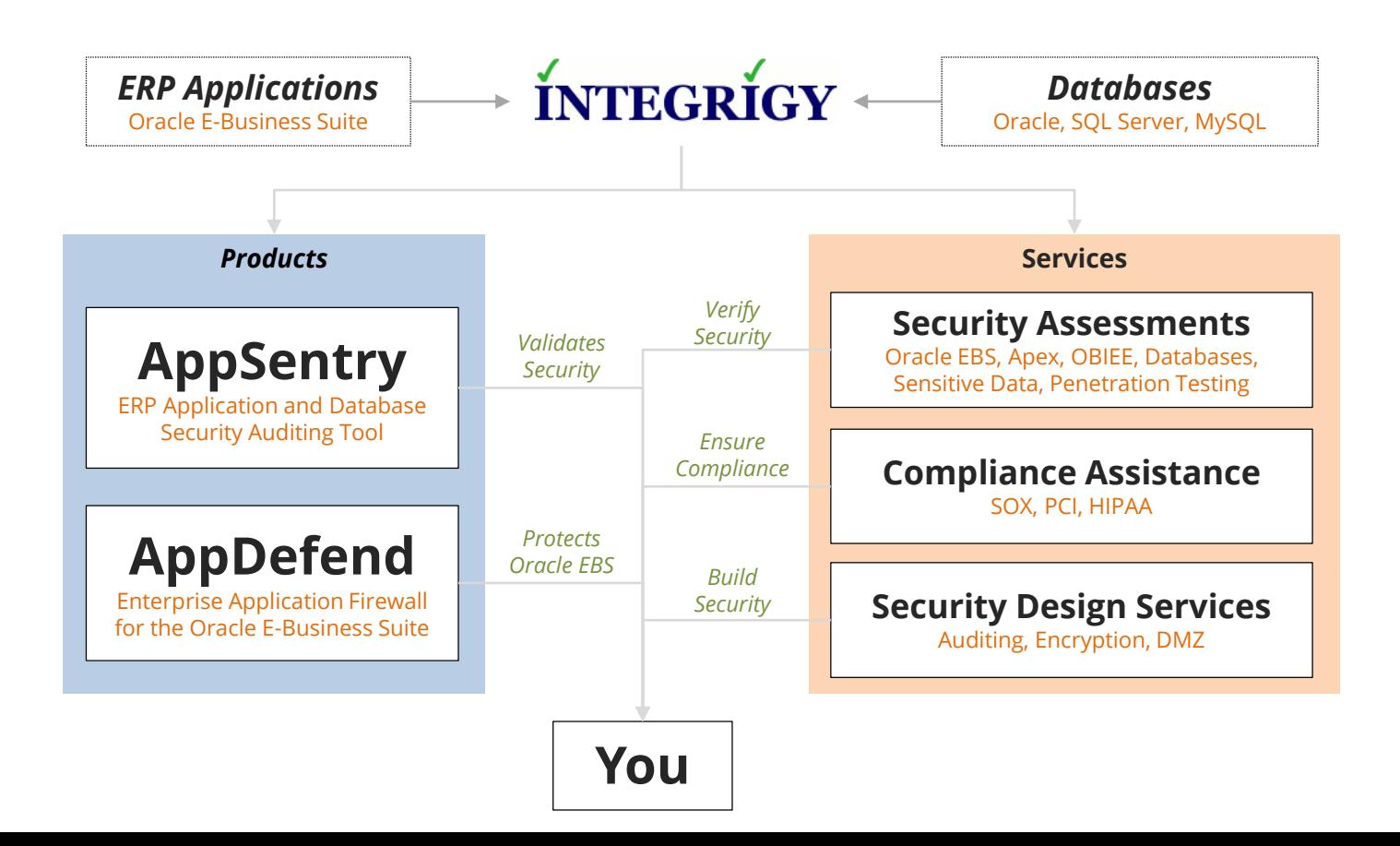

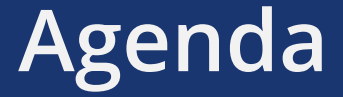

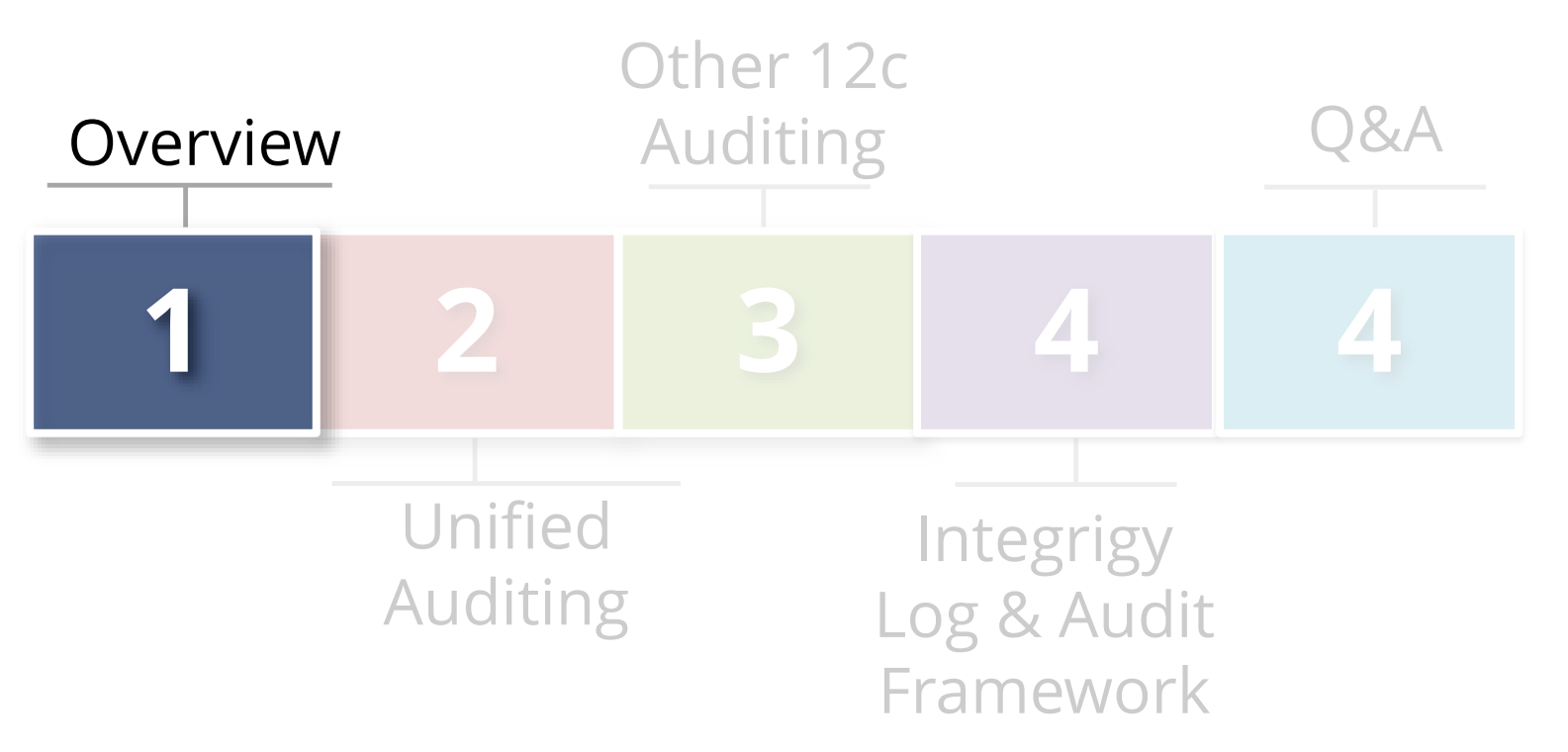

## **Oracle Database Security**

# **Incremental improvements in Oracle 12c**

- Unified Auditing
- Mandatory Auditing
- Real Application Security
- Data Redaction
- Multitenant (pluggable databases)

# **Today's Objectives for Unified Auditing**

- **Everything has changed**
	- Pure mode
- **Nothing has changed**
	- Mixed mode

# **Initial survey to make decisions**

- Impact to logging, auditing and monitoring

# **Auditing and Logging**

#### **Log so can audit, monitor, and alert**

- Related but separate disciplines

#### **Requirements are difficult**

- Technical, Compliance, Audit, and Security
- **The Oracle database offers rich log and audit functionality** 
	- **Most organizations do not fully take advantage**
	- **Oracle 12c can change this**

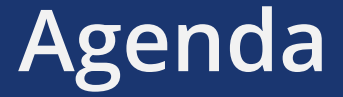

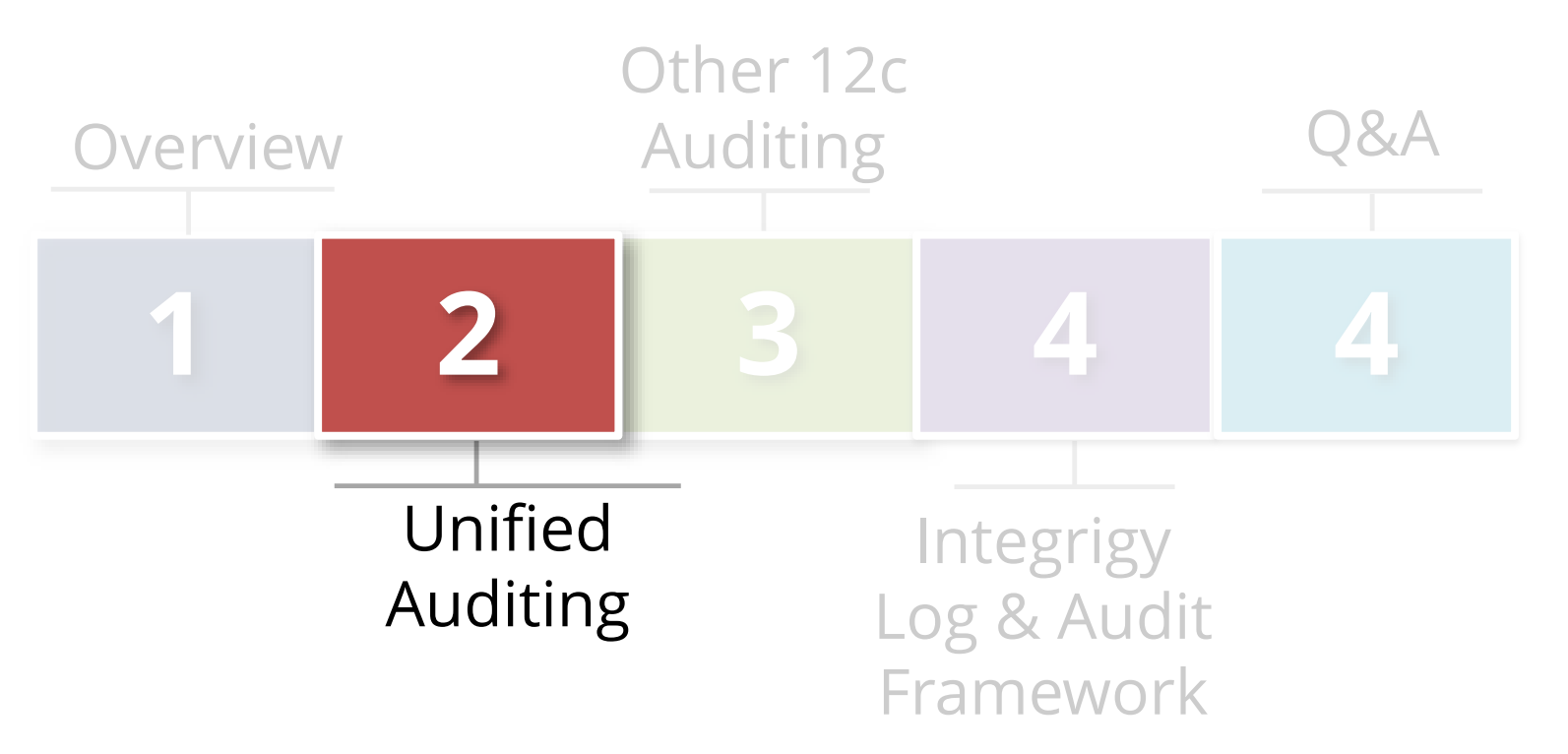

# **Pre-Oracle 12c Database Auditing**

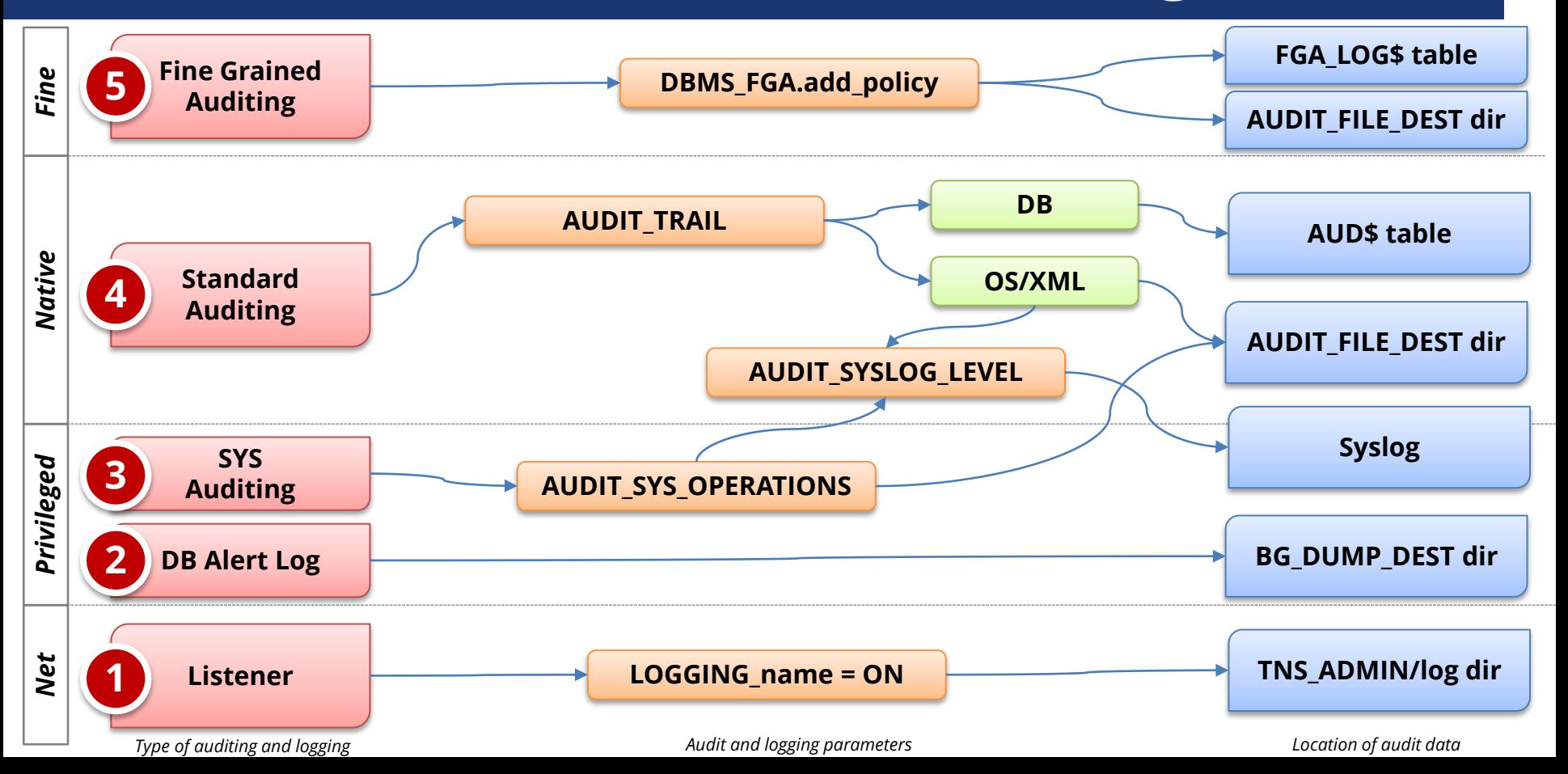

## **Unified Auditing Has Two Modes**

#### **Pure**

- Only 12c Unified Audit functionality available

# **Mixed (Default)**

- Has both traditional and Unified Auditing
- Provided as introduction and transition

#### **Mixed Mode**

- **All traditional audit features and functionality work same as before**
	- Default Oracle 12c

- **Unified Audit Trail populated in parallel to traditional auditing**
	- Because default policy ORA\_SECURECONFIG
	- Purge or disable ORA\_SECURECONFIG [Doc ID 1624051.1](https://support.oracle.com/rs?type=doc&id=1624051.1)

# **SYS.UNIFIED\_AUDIT\_TRAIL IS A VIEW**

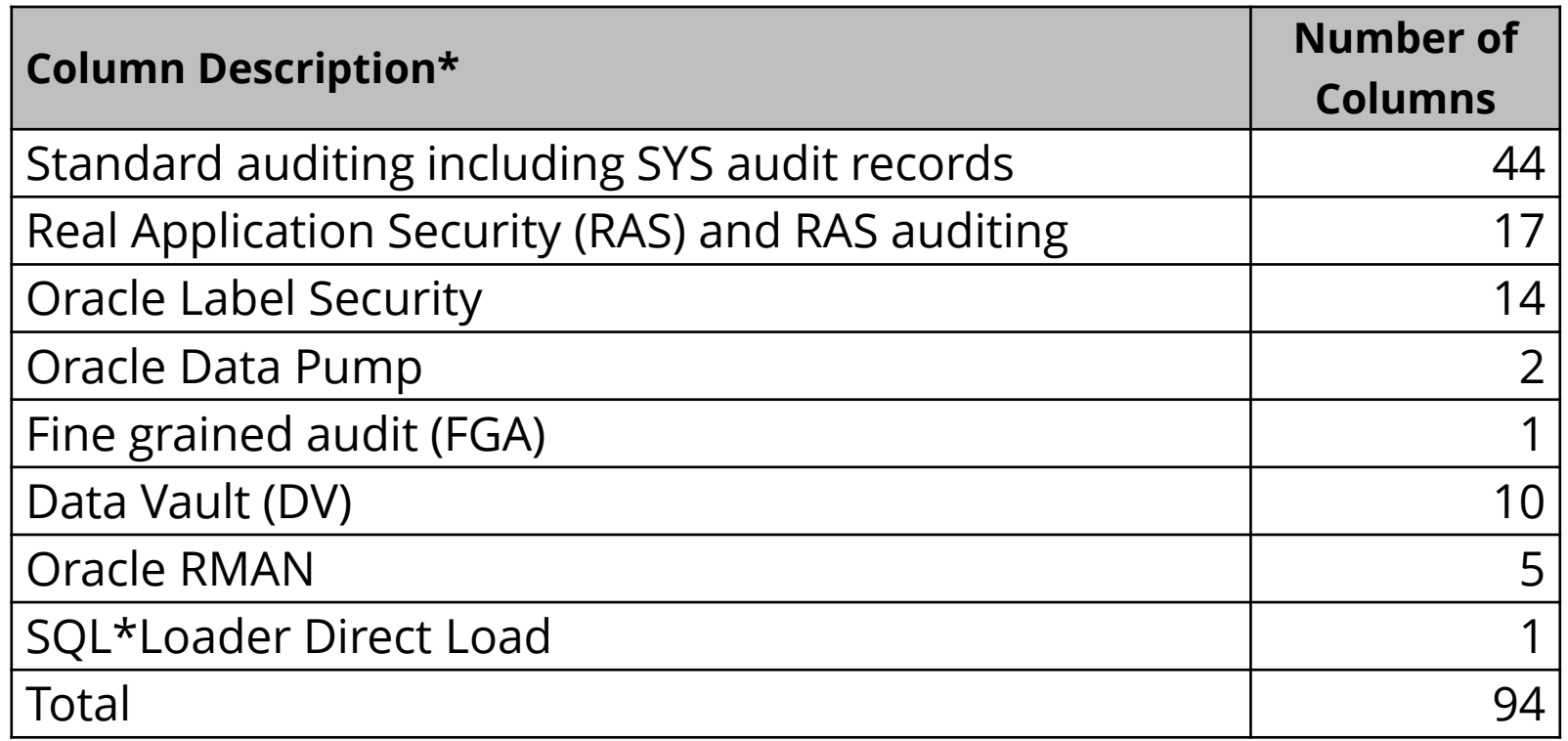

\*Key column is AUDIT\_TYPE

#### **Pure Mode**

#### **Not default, but is the future**

- Re-link kernel to use
- **Traditional sources no longer populated**
- **Has new parameters and syntax**
	- Old init.ora parameters ignored
- **Uses OracleSecure files**
	- No syslog
- **Can revert back to Mixed Mode**

# **Oracle 12c Database Auditing - Mixed**

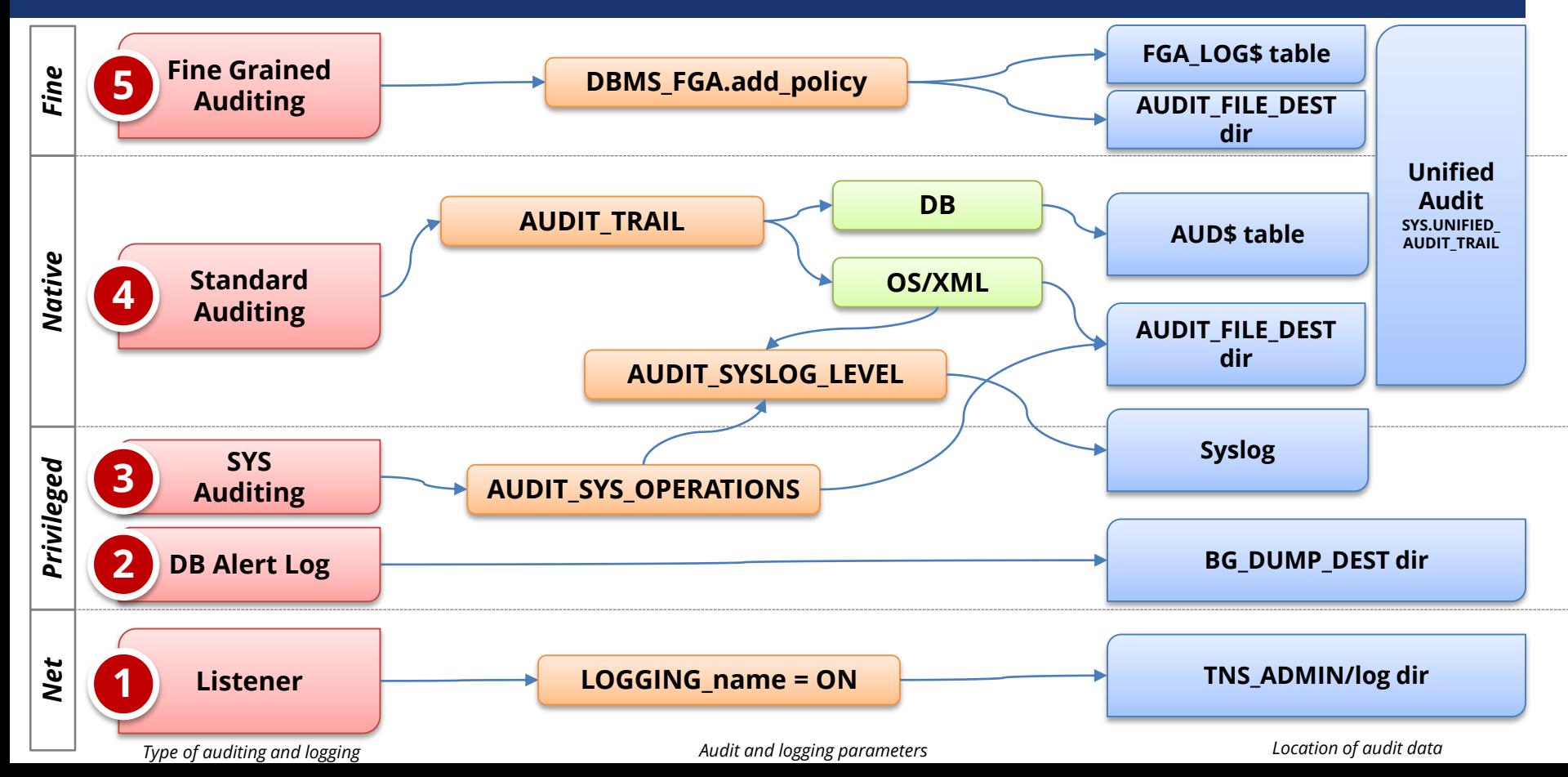

# **Oracle 12c Database Auditing - Pure**

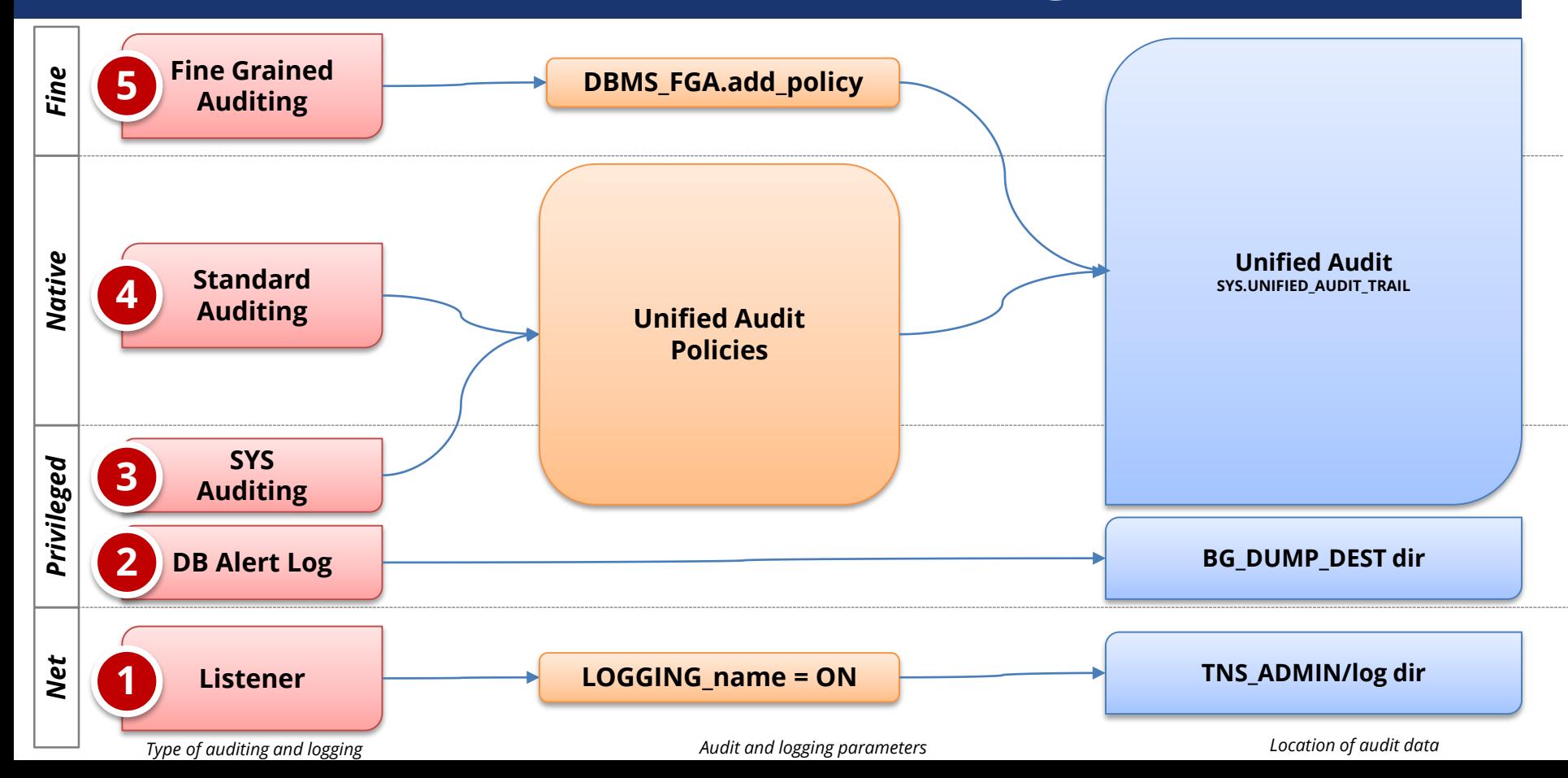

### **Mixed vs. Pure Mode Audit Configurations**

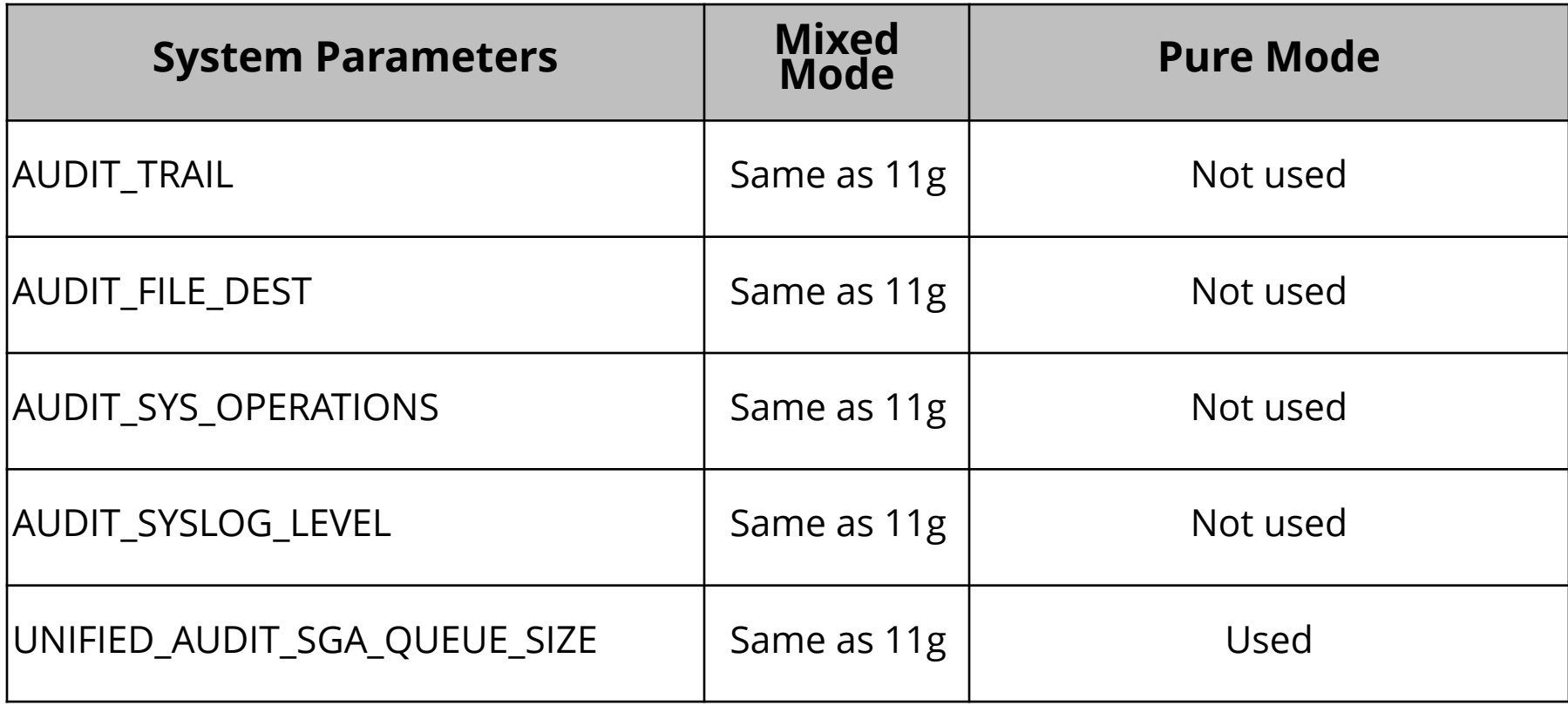

## **New Policy Based Audit Syntax**

**Use create/alter audit policy statement\***

```
CREATE AUDIT POLICY policy_name
  { {privilege_audit_clause [action_audit_clause ] 
[role_audit_clause \overline{\text{}}| { action_audit_clause [role_audit_clause ] } 
     | { role_audit_clause }
   } 
  [WHEN audit_condition EVALUATE PER 
{STATEMENT|SESSION|INSTANCE}] 
  [CONTAINER = \{ CURRENT | ALL \}];
```
\*DBMS\_FGA used to configure fine-grained column and event handlers

```
CREATE AUDIT POLICY logon_pol
ACTIONS LOGON 
WHEN 'INSTR(UPPER(SYS CONTEXT(''USERENV'',
       ''CLIENT_PROGRAM_NAME'')), ''SQLPLUS'') > 0'
AND 'SYS_CONTEXT (''USERENV'', ''HOST'') 
      NOT IN (''prod_db_rac1'',''prod_db_rac2'')'
```
EVALUATE PER SESSION;

AUDIT POLICY logon pol BY APPS;

## **Unified Audit Policies Installed by Default**

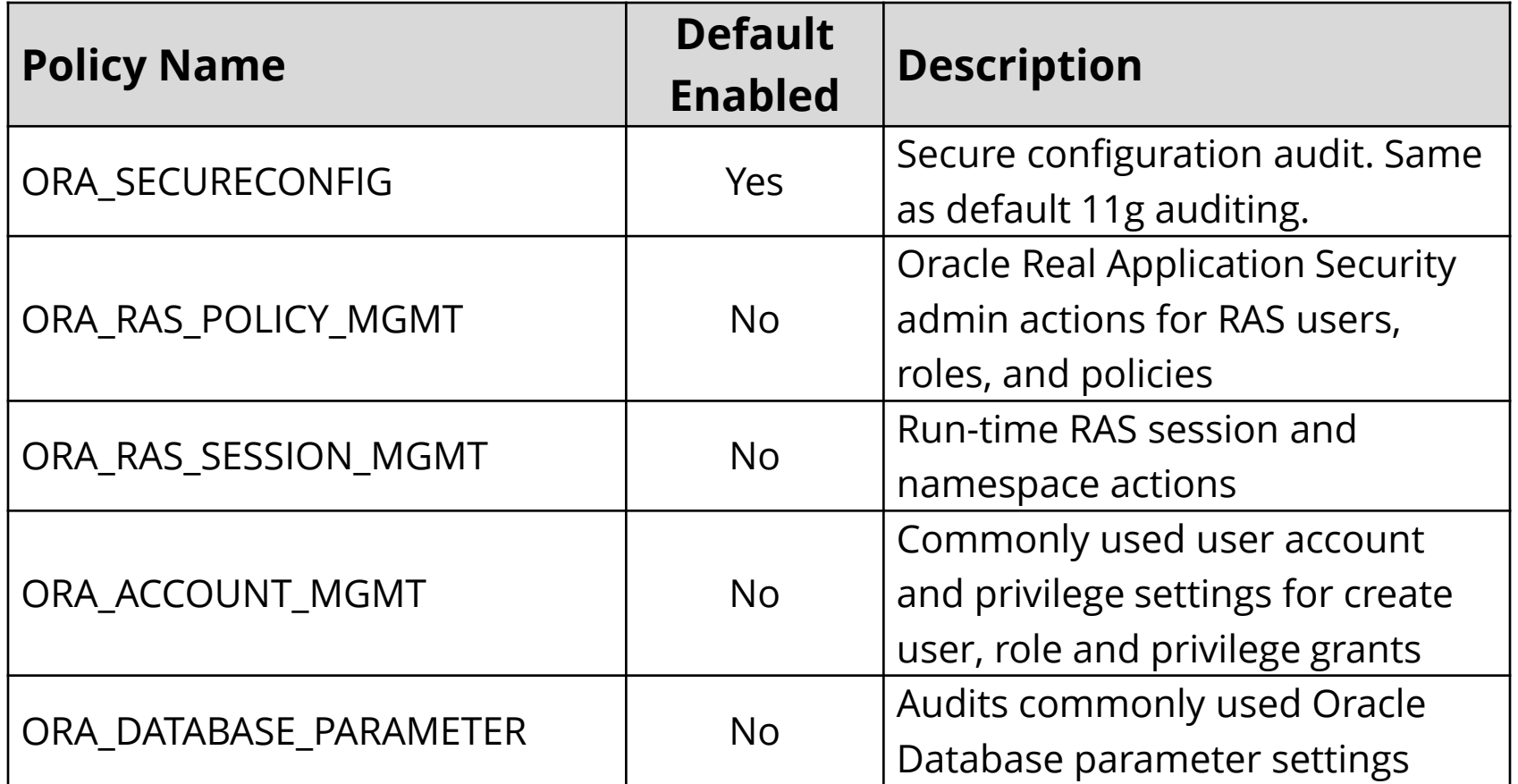

## **Unified Auditing Separation of Duties**

**Two new roles with Oracle 12c**

- **AUDIT\_ADMIN** – define and maintain audit policies

- **AUDIT\_VIEWER** – view and analyze audit data

#### **New Schema for Unified Audit Data**

 **AUDSYS** – New schema used solely for storage Unified Audit trail data in SYSAUX

- Pure Mode uses Oracle SecureFiles

 **AUD\$** and **FGA\_LOG\$** system tables and objects remain in the SYS schema

## **Improved Performance**

- **Auditing now implemented in SGA**
	- Negligible overhead

- **Two queuing modes**
	- **Immediate-write**: immediately written
	- **Queued-Write** (default): periodically dequeued

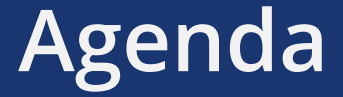

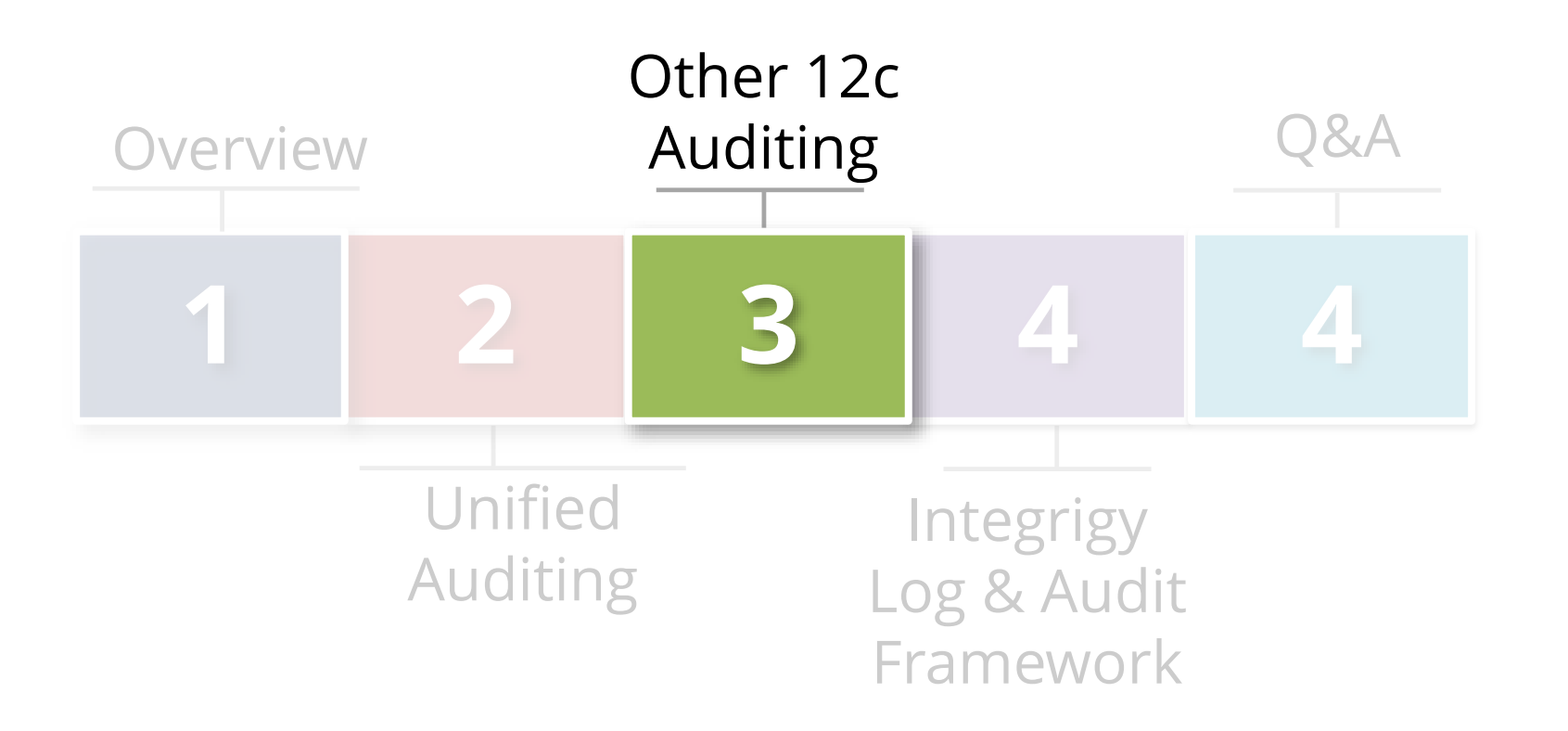

## **Pluggable Databases and Common Audit**

- **Oracle 12c Multitenant option (Pluggable databases)** - Separate license NOT enabled by default
- **For Oracle 12c pluggable databases audit policies can be:** 
	- **Common –** Available to all pluggable databases (PDB)s. Enable common audit policies only for common users for common objects.
	- **Local -** These policies apply only to a single pluggable database. By default, audit policies are local to the current PDB.

# **Oracle 12c Mandatory Auditing**

- **New Oracle 12c always-on-auditing for SYSDBA** - SYS, SYSDBA, SYSOPER, SYSASM, SYSBACKUP, SYSDG, SYSKM
- **Mandatory Auditing Events (SYS.UNIFIED\_AUDIT\_TRIAL)**
	- CREATE AUDIT POLICY
	- ALTER AUDIT POLICY
	- DROP AUDIT POLICY
	- AUDIT
	- NOAUDIT
	- Database Vault configurations
- DBMS\_FGA PL/SQL package
- DBMS\_AUDIT\_MGMT PL/SQL package
- ALTER TABLE attempts on the AUDSYS audit trail

# **Real Application Security**

- **New with Oracle 12c**
	- Next generation VPD

### **Define users separately from DBA\_USERS**

- DBA XS USERS
- Can directly connect to the database
- **Log RAS users using Unified Audit Trail**
	- XS\$NULL vs. xs\_user\_name
- **RAS role and event auditing is separate**

# **Oracle Client Identifier**

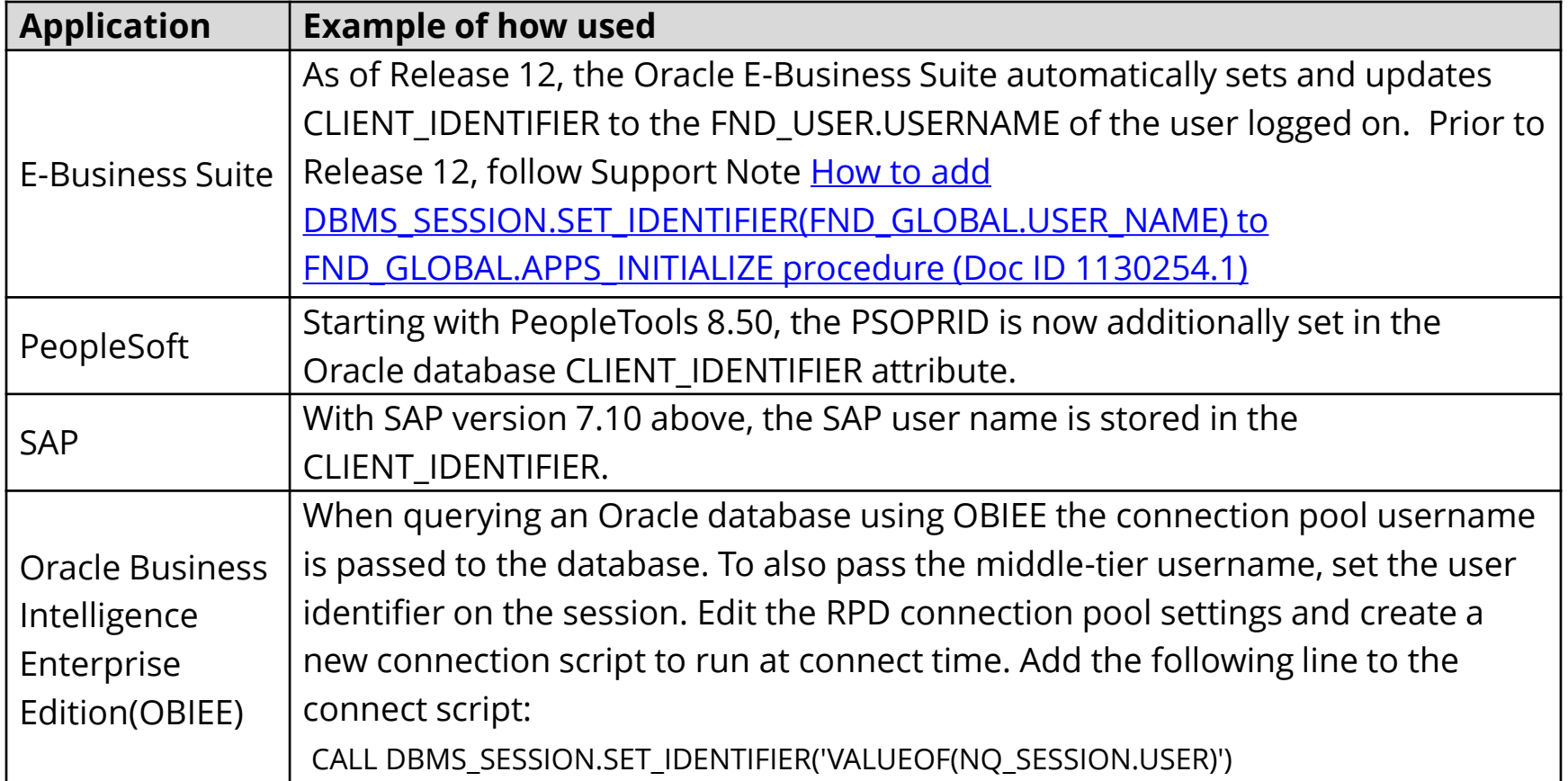

## **Unified Audit Examples of Client\_Identifier**

#### CREATE AUDIT POLICY sales clerk mm pol ACTIONS DELETE ON OE.ORDERS WHEN 'SYS CONTEXT(''USERENV'', ''CLIENT IDENTIFIER'')  $=$  '' $mm$ iller''' EVALUATE PER STATEMENT;

AUDIT POLICY sales clerk mm pol by APPS;

## **11g Auditing Features to Note**

- **Alert log access in a view**
	- SYS.X\$DBGALERTEXT
- **V\$DIAG\_ALERT\_EXT view shows both the Alert and Listener Logs:**
	- For alert log use: Where trim(COMPONENT\_ID)='rdbms';
	- For listener log use: WHERE trim(COMPONENT\_ID)='tnslsnr';

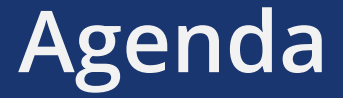

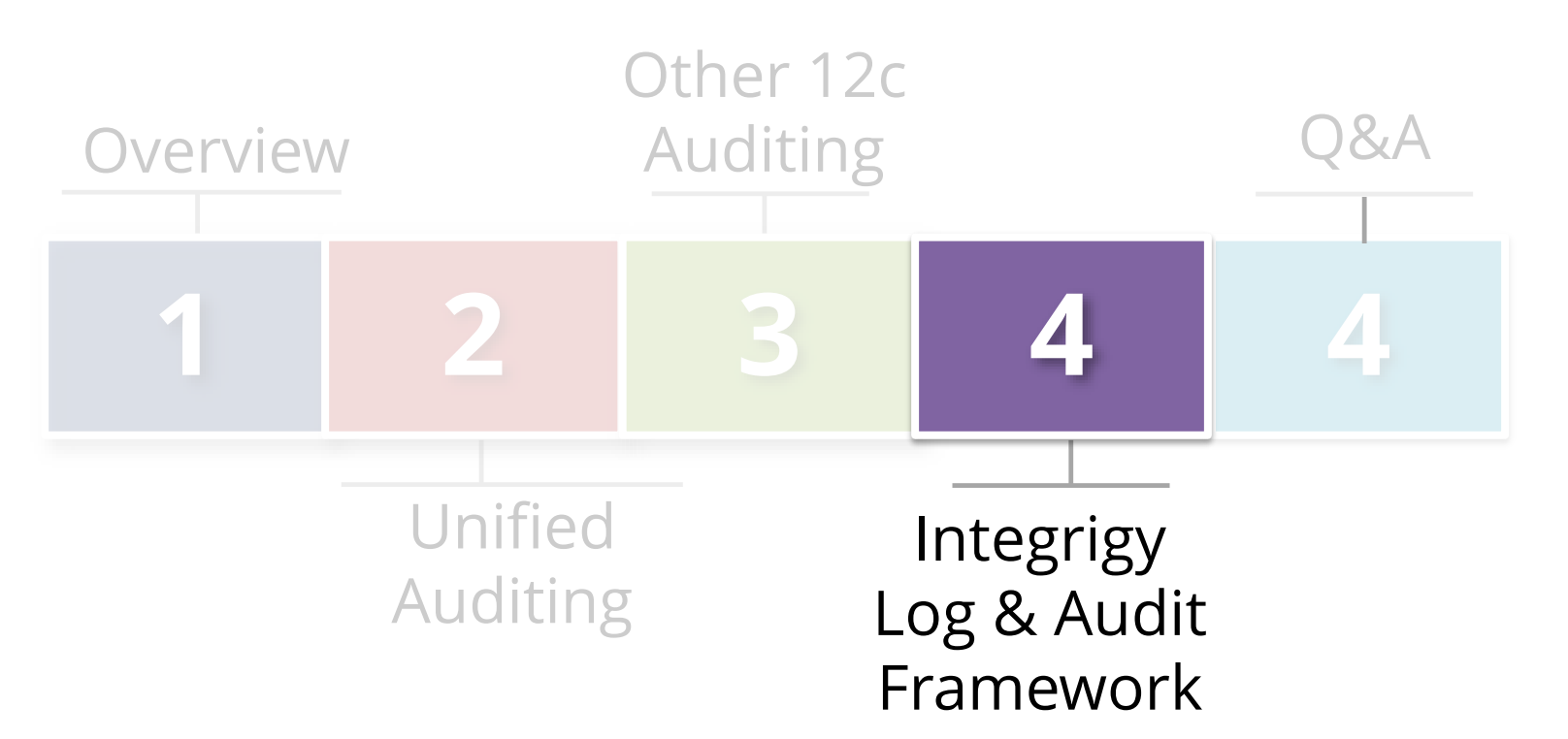

# **Integrigy Framework for Auditing and Logging**

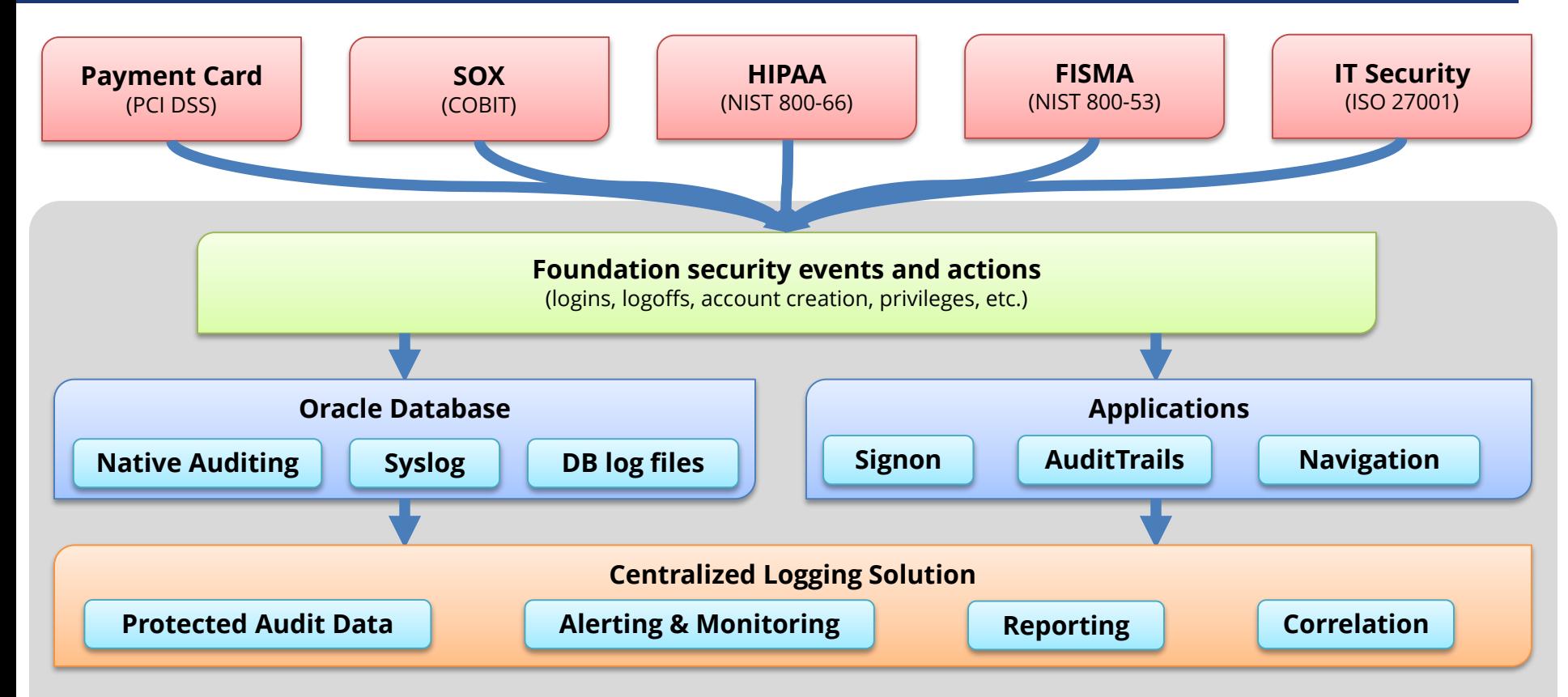

*Integrigy Framework for Auditing and Logging*

### **Foundation Security Events and Actions**

The foundation of the framework is a set of key security events and actions derived from and mapped to compliance and security requirements that are critical for all organizations.

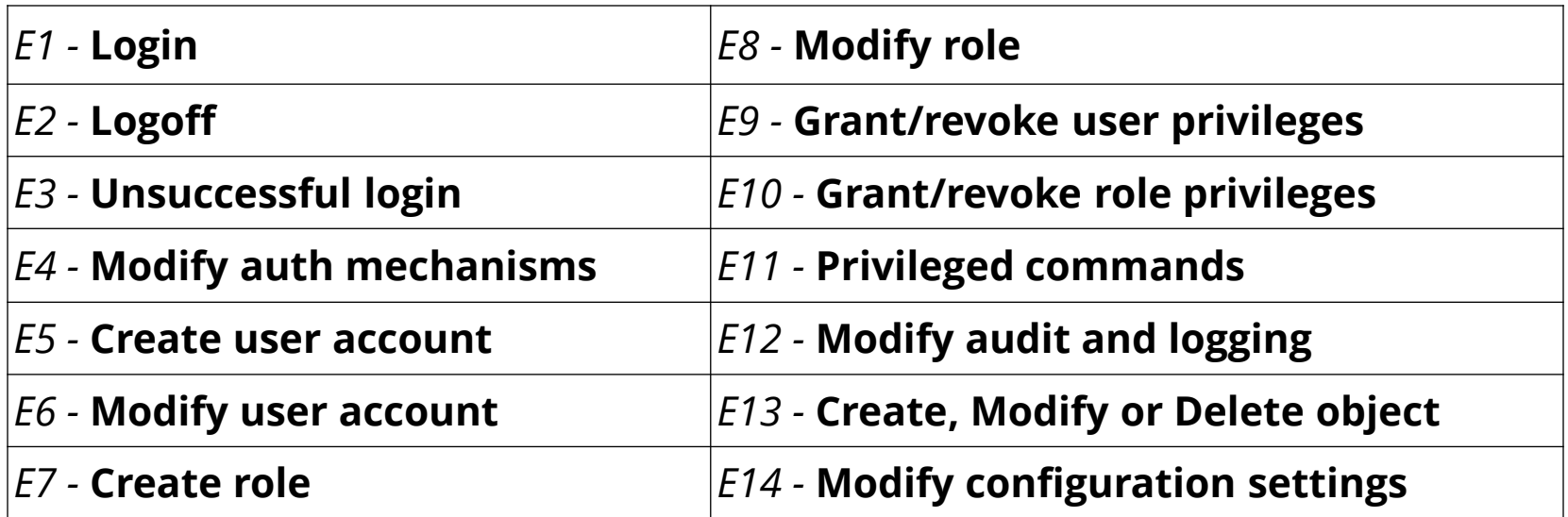

# **Foundation Security Events Mapping**

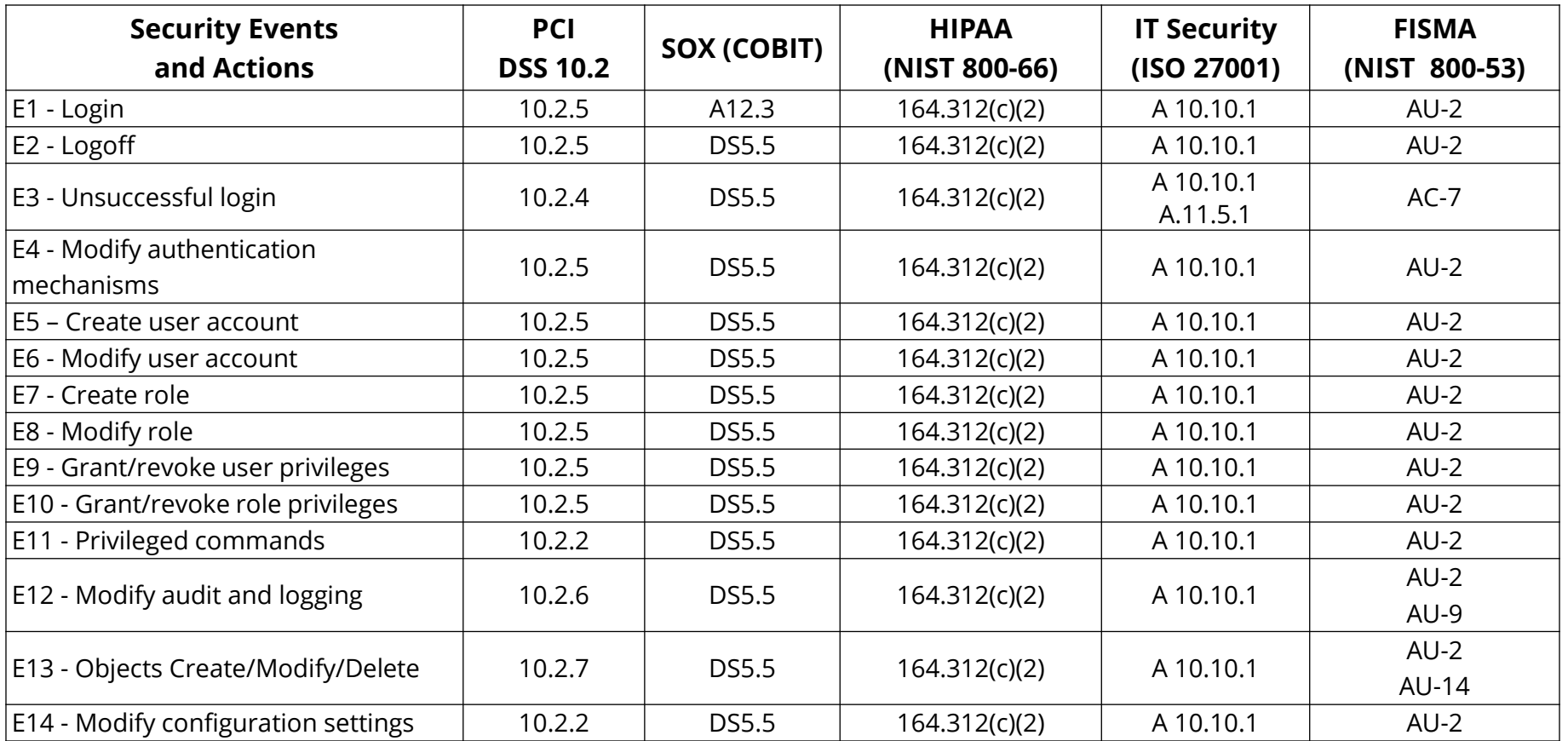

## **Integrigy Framework Maturity Model**

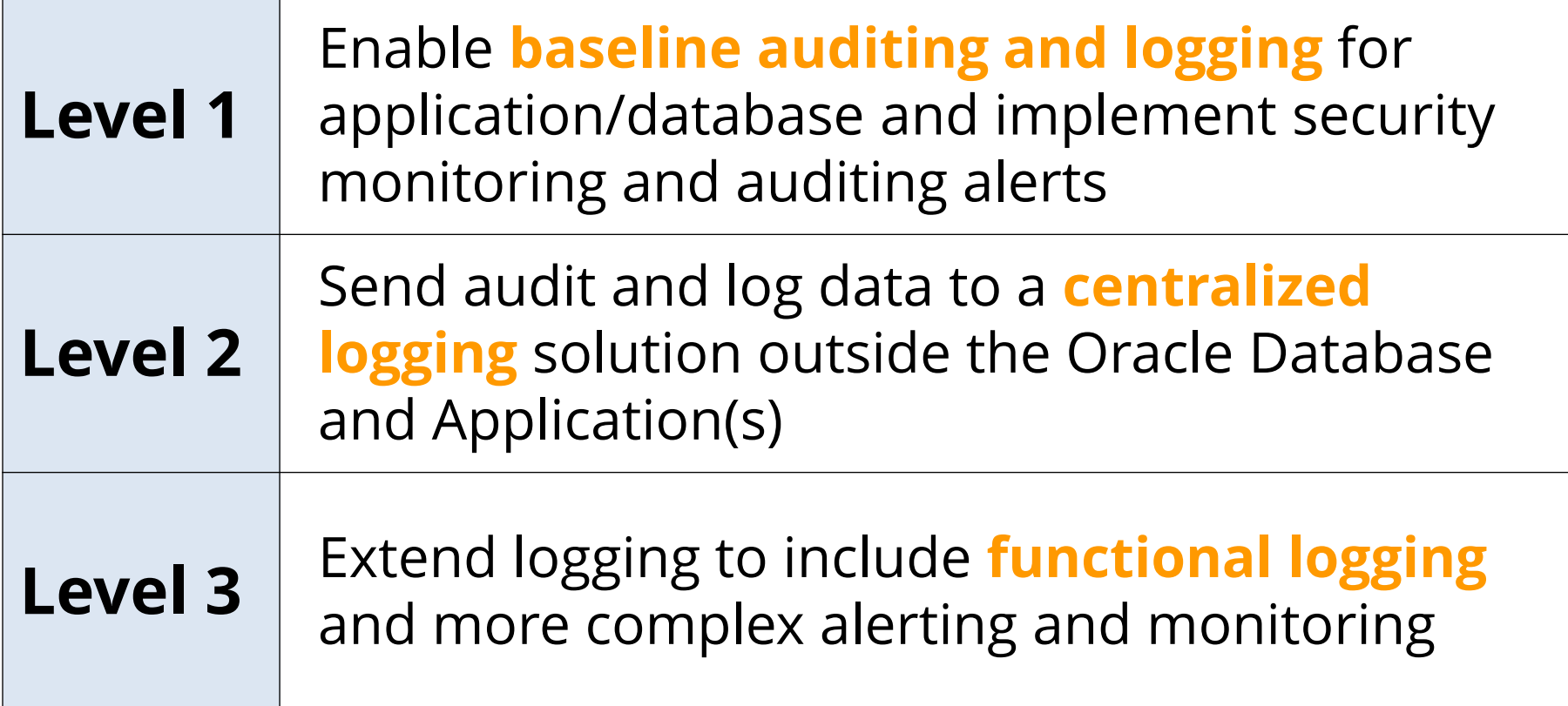

# **Logging Maturity Model**

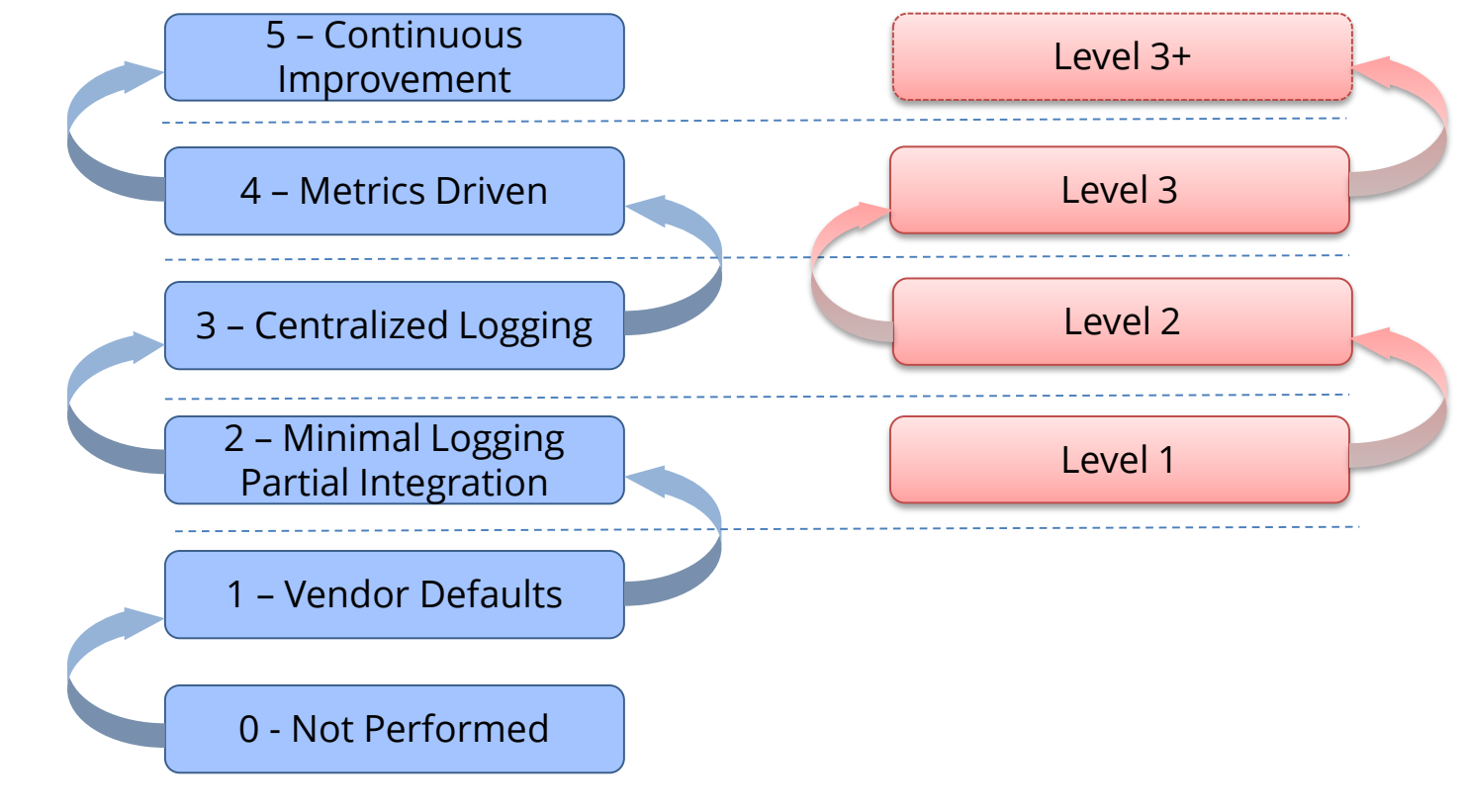

#### *Common Maturity Model (CMM) Integrigy Framework*

# **Integrigy Framework for Auditing and Logging**

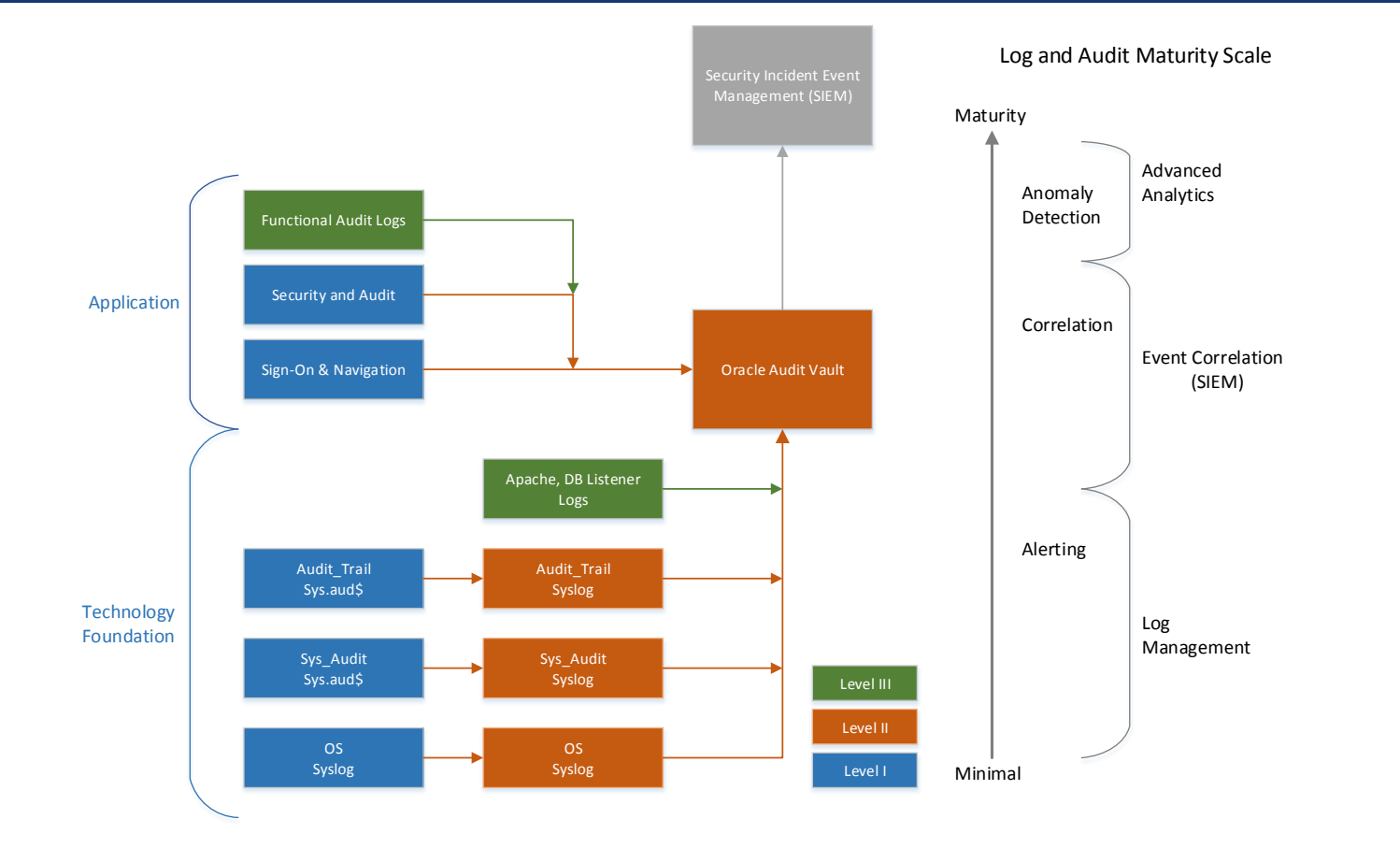

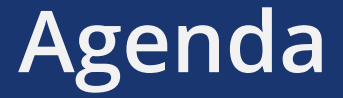

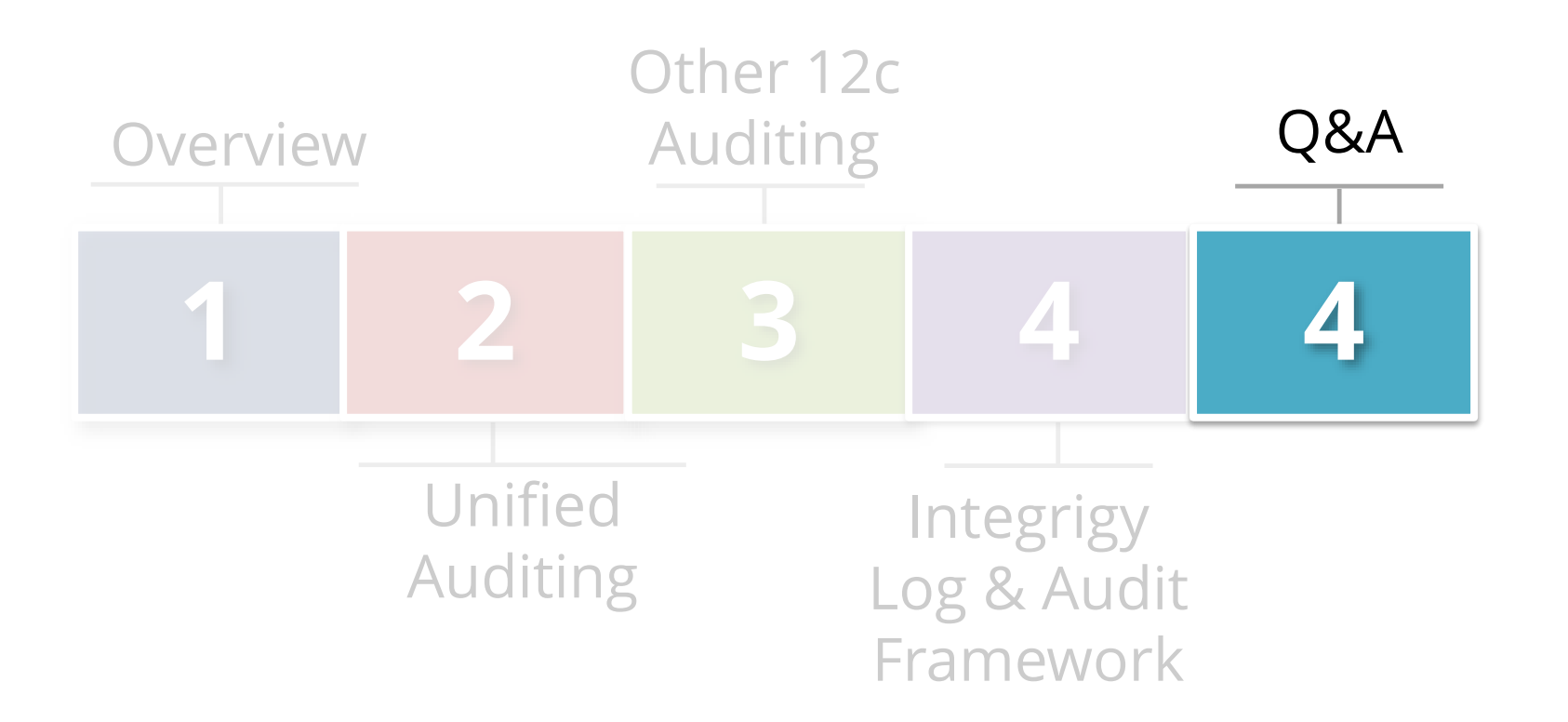

# **Integrigy Oracle Whitepapers**

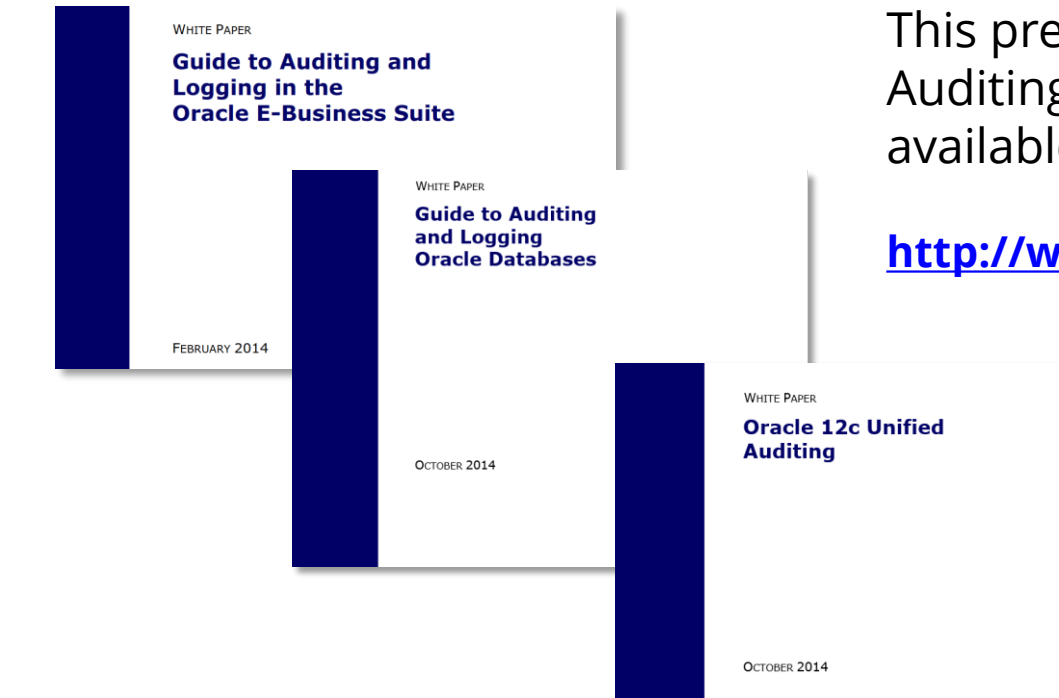

This presentation is based on our Auditing and Logging whitepapers available for download at –

#### **<http://www.integrigy.com/security-resources>**

# **Contact Information**

**Michael Miller** Chief Security Officer Integrigy Corporation

web: **www.integrigy.com** e-mail: **info@integrigy.com** blog: **integrigy.com/oracle-security-blog** youtube: **youtube.com/integrigy**